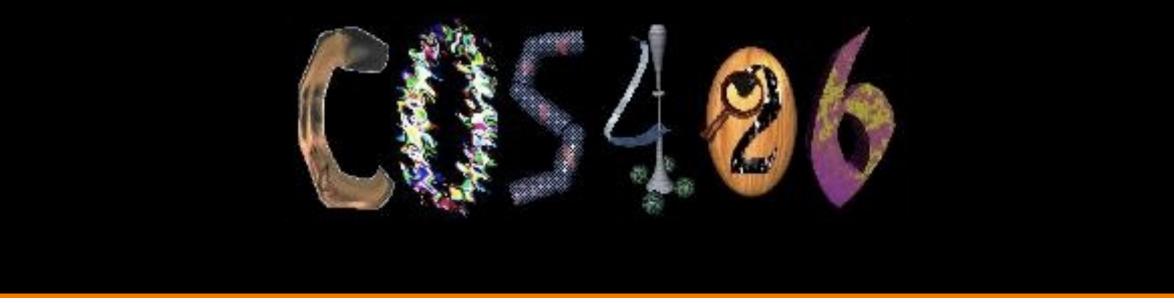

# Image Compositing and Morphing COS 426, Fall 2022

**PRINCETON** UNIVERSITY

# **Digital Image Processing**

- Changing pixel values
  - Linear: scale, offset, etc.
  - Nonlinear: gamma, saturation, etc.
  - Histogram equalization
- Filtering over neighborhoods
  - Blur & sharpen
  - Detect edges
  - Median
  - Bilateral filter

- Moving image locations
  - Scale
  - Rotate
  - Warp
- Combining images
  - Composite
  - Morph
- Quantization
- Spatial / intensity tradeoff
   Dithering

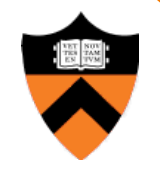

# **Types of Transparency**

- Refraction
  - Light is bent as it goes through an object
  - Can focus light: caustics
  - Can be color-dependent: dispersion

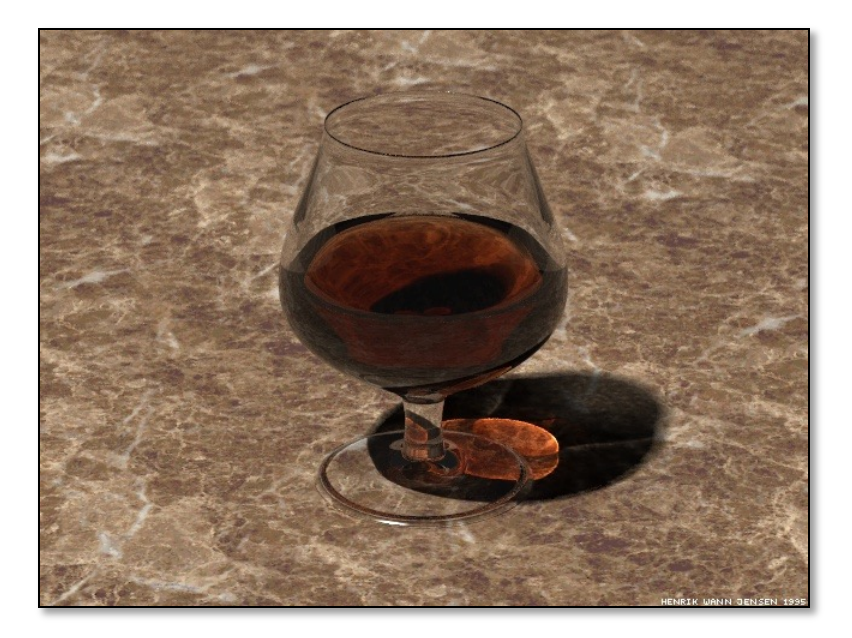

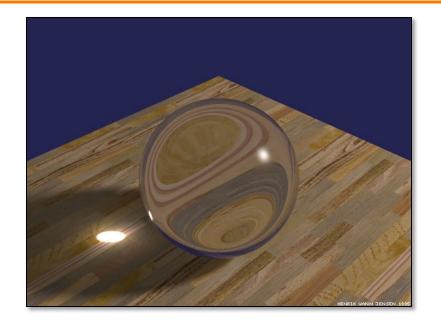

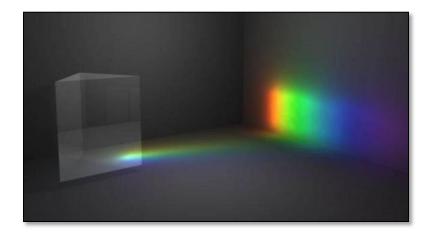

# **Types of Transparency**

- Refraction
- Subsurface scattering
  - Light leaves at different position than it entered
  - Translucent materials

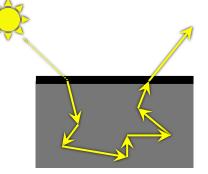

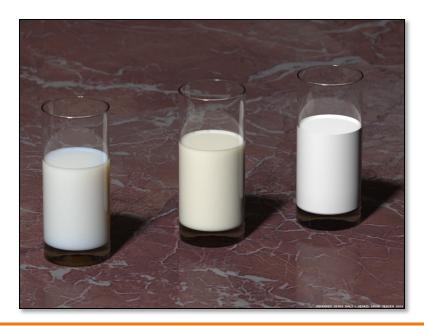

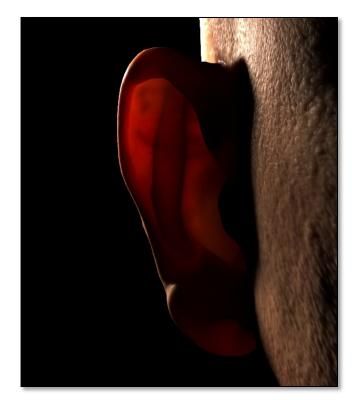

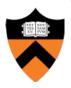

# **Types of Transparency**

- Refraction
- Subsurface scattering
- Today: compositing

   Nonrefractive (partial) transparency
  - Separate image into layers with known order
  - *Pixelwise* combination: each pixel in each layer can be transparent, opaque, or somewhere in between

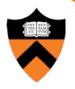

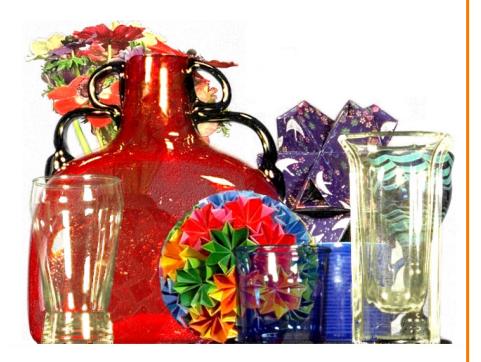

#### Smith & Blinn`84

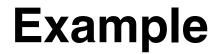

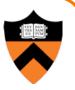

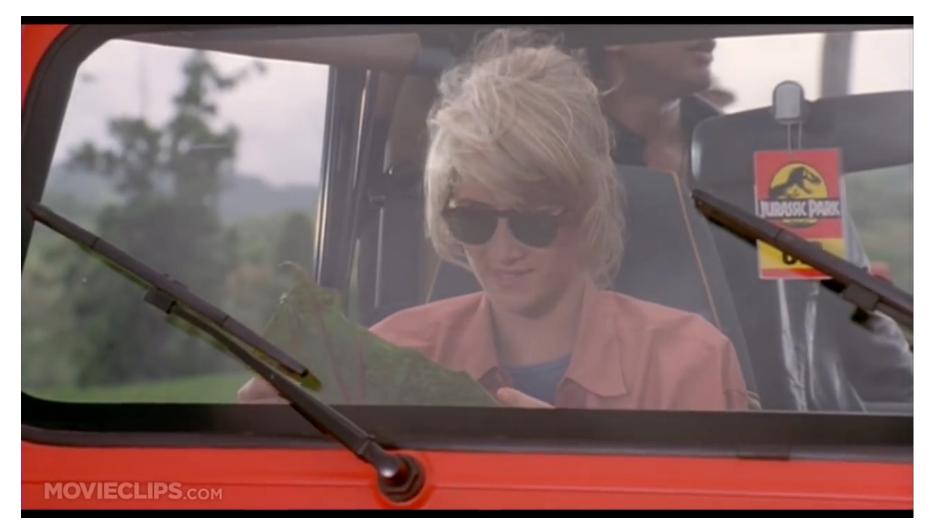

Jurassic Park (1993)

# **Image Composition**

- Issues:
  - Segmenting image into regions
  - Blending into single image seamlessly

# **Image Composition**

- Issues:
  - Segmenting image into regions
  - Blending into single image seamlessly

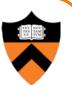

- Chroma keying (blue- or green-screen)
  - Photograph object in front of screen with known color

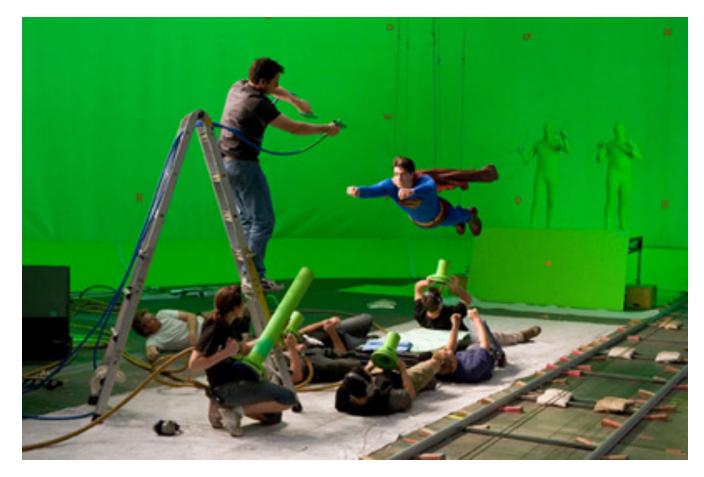

Rosco Spectrum

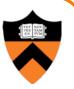

- Specify segmentation by hand
  - Purely manual: draw matte every frame
  - Semi-automatic: graph-cut (draw a few strokes)
     Implemented using min-cut algorithm: separate regions along minimal cuts (where edges measure differences between adjacent pixels)

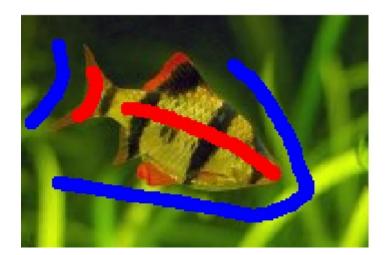

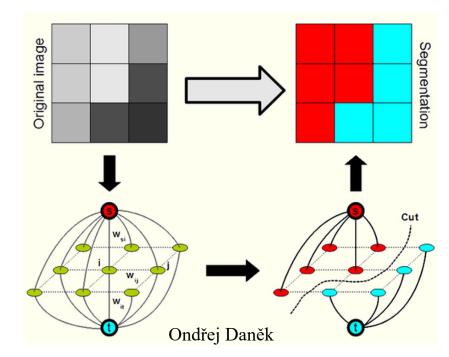

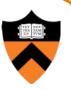

• Portrait mode in Google Pixel Phone

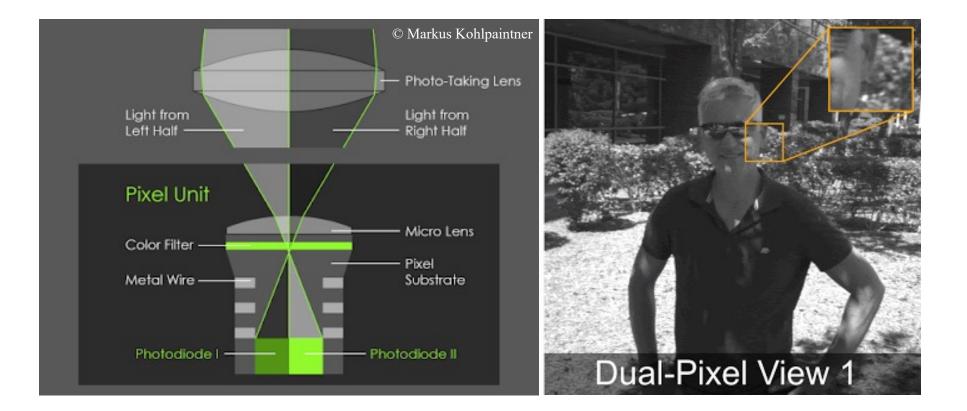

Wadhwa et al., 2018

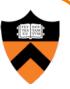

#### Portrait mode blur in Google Pixel Phones

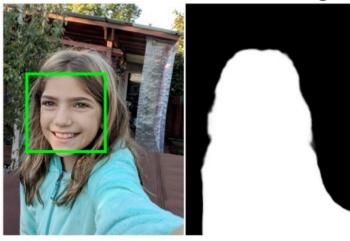

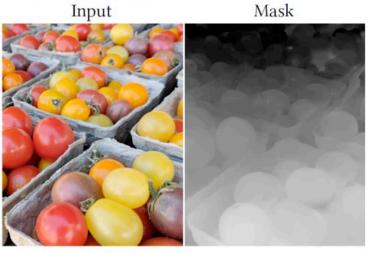

Disparity

Input

Wadhwa et al., 2018

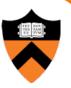

#### Portrait mode blur in Google Pixel Phones

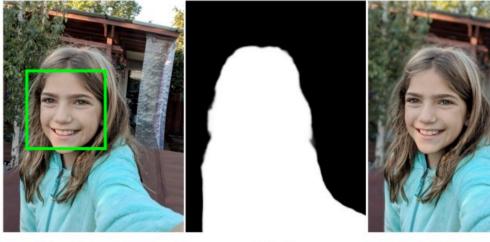

Input

Mask

Output

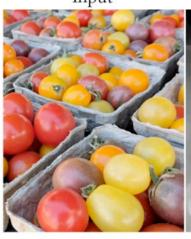

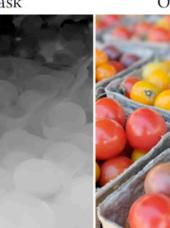

Wadhwa et al., 2018

Input

Disparity

Output

# **Image Composition**

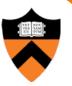

#### • Issues:

- Segmenting image into regions
- Blending into single image seamlessly

# **Image Blending**

- Ingredients
  - Background image
  - Foreground image with blue background
- Method
  - Non-blue foreground pixels overwrite background

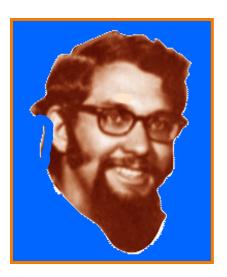

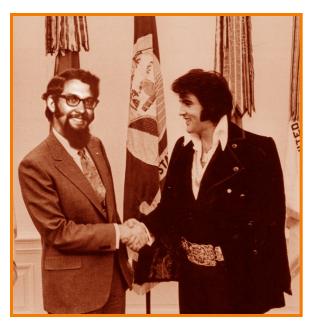

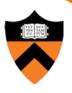

# **Blending with Alpha Channel**

- Per-pixel "alpha" channel
  - Controls the linear interpolation between foreground and background pixels when elements are composited

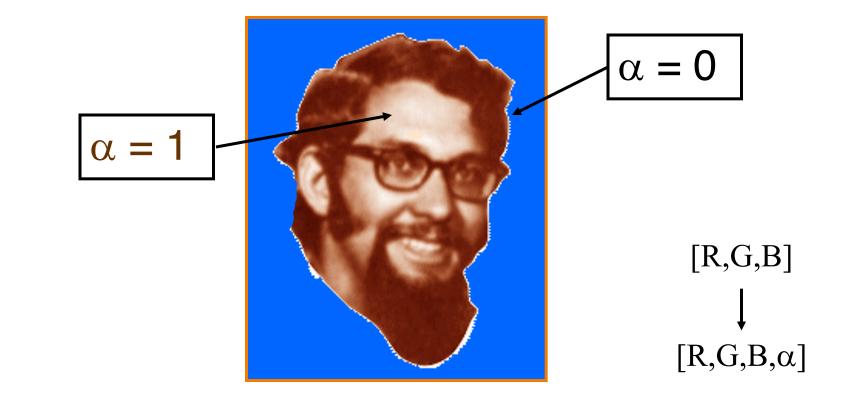

# **Blending with Alpha Channel**

- Per-pixel "alpha" channel
  - Controls the linear interpolation between foreground and background pixels when elements are composited

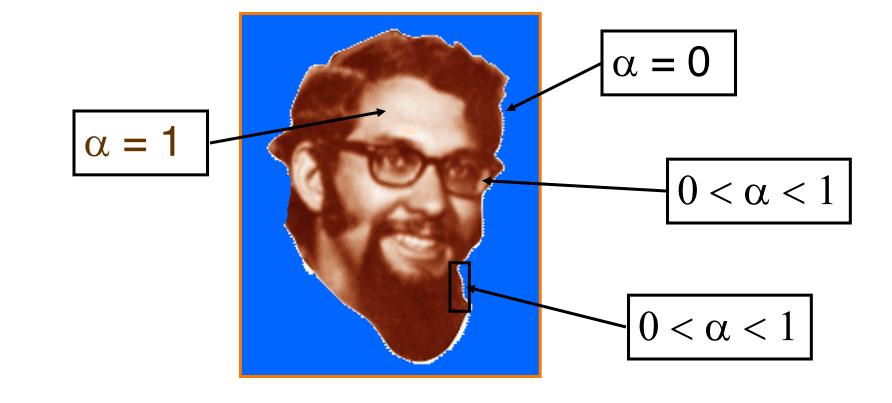

# **Alpha Channel**

0

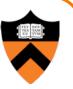

- Encodes pixel coverage information
  - $\alpha = 0$ : no coverage (or transparent)
  - $\alpha = 1$ : full coverage (or opaque)
  - $0 < \alpha < 1$ : partial coverage (or semi-transparent)
- Example:  $\alpha = 0.3$

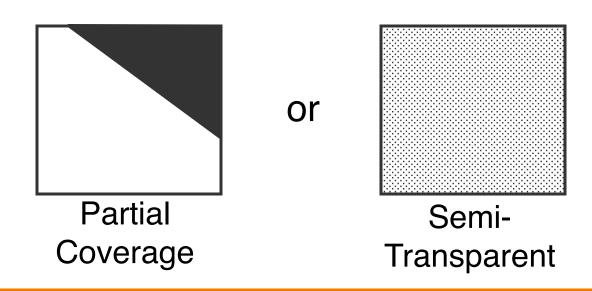

# Alpha Blending: "Over" Operator

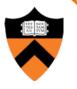

- If background B is opaque:
  - C = A over B
  - $C = \alpha_A A + (1 \alpha_A) B$

- If background B has its own  $\alpha$ :
  - C = A over B
  - $C = \alpha_A A + (1 \alpha_A) \alpha_B B$
  - $\circ \ \alpha_{\rm C} = \alpha_{\rm A} + (1 \alpha_{\rm A})\alpha_{\rm B}$

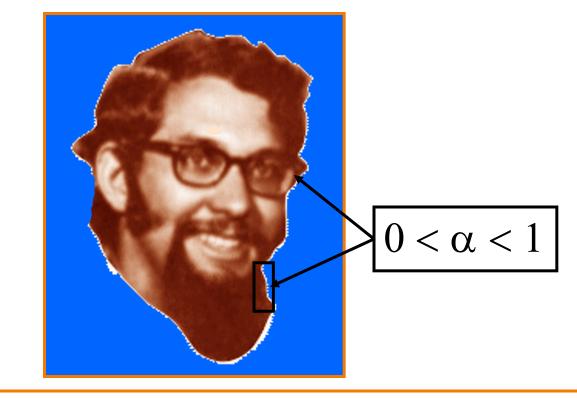

• Suppose we put A over B over background G

• How much of B is blocked by A?

 $\alpha_A$ 

B

G

• Suppose we put A over B over background G

```
• How much of B is blocked by A?
```

 $\alpha_A$ 

B

G

• How much of B shows through A?

 $(1-\alpha_A)$ 

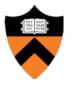

• Suppose we put A over B over background G

• How much of B is blocked by A?

 $\boldsymbol{\alpha}_{A}$ 

В

G

• How much of B shows through A?

$$(1-\alpha_A)$$

 $\circ\,$  How much of G shows through both A and B?  $(1{-}\alpha_{\text{A}})(1{-}\alpha_{\text{B}})$ 

• Suppose we put A over B over background G

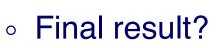

$$\alpha_A A + (1 - \alpha_A) \alpha_B B + (1 - \alpha_A)(1 - \alpha_B) G$$

Β

G

$$= \alpha_{A}A + (1 - \alpha_{A}) \left[\alpha_{B}B + (1 - \alpha_{B})G\right]$$

= A over [B over G]

Must perform "over" back-to-front: right associative!

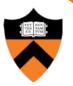

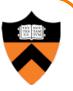

Composition algebra – 12 combinations

 $C' = F_A \alpha_A A + F_B \alpha_B B$ 

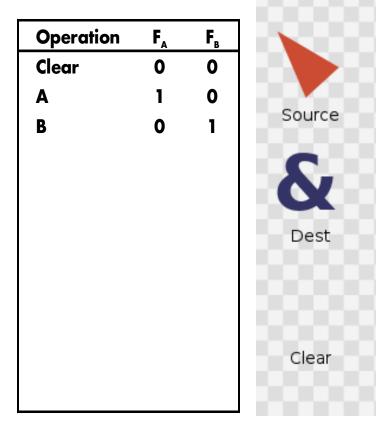

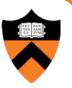

### Composition algebra – 12 combinations

 $C' = F_A \alpha_A A + F_B \alpha_B B$ 

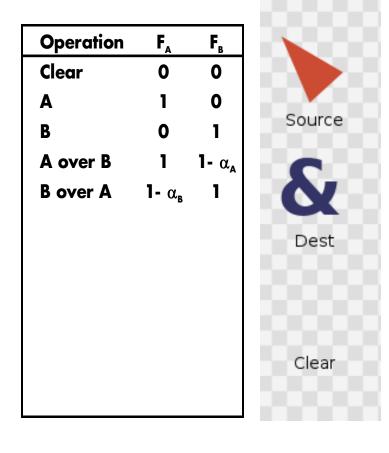

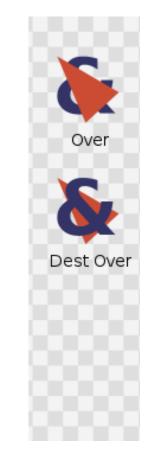

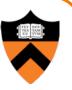

#### Composition algebra – 12 combinations

 $C' = F_A \alpha_A A + F_B \alpha_B B$ 

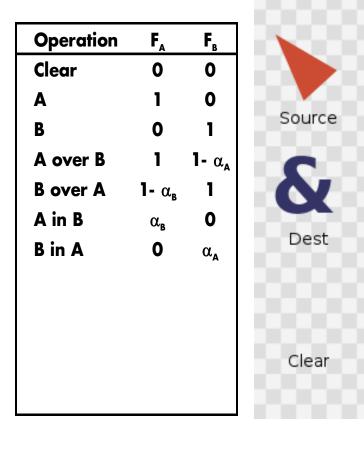

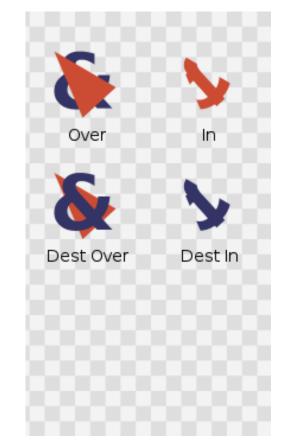

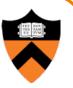

### Composition algebra – 12 combinations

 $C' = F_A \alpha_A A + F_B \alpha_B B$ 

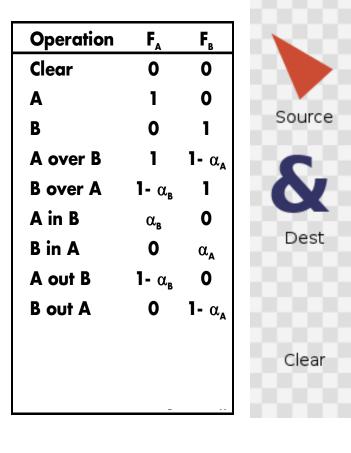

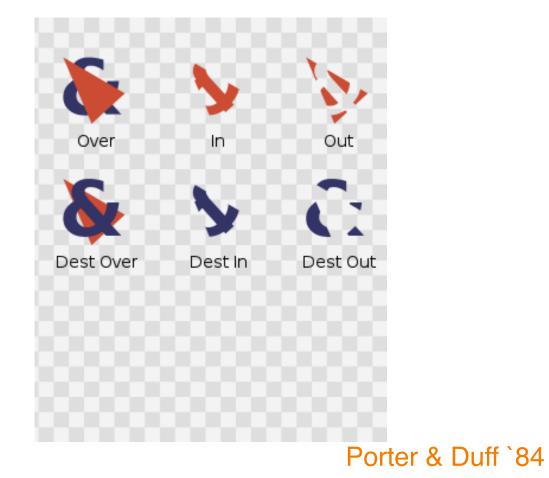

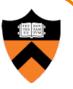

Composition algebra – 12 combinations

 $C' = F_A \alpha_A A + F_B \alpha_B B$ 

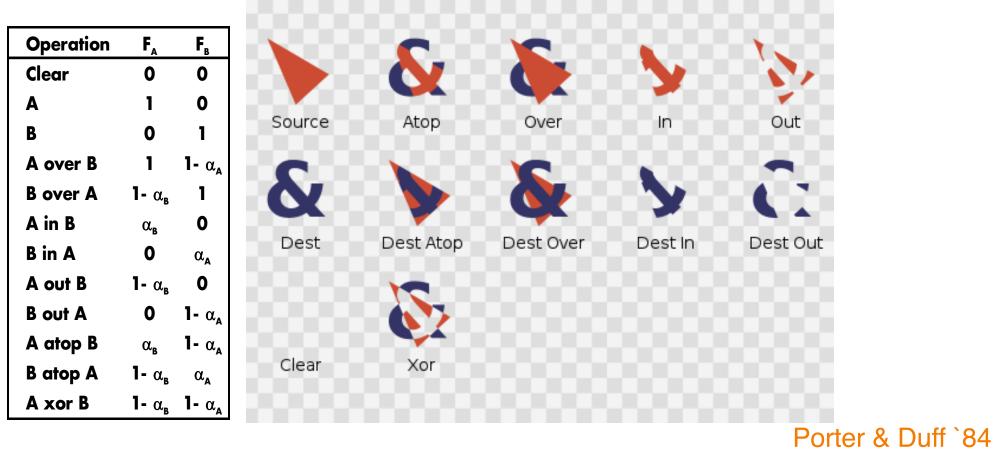

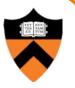

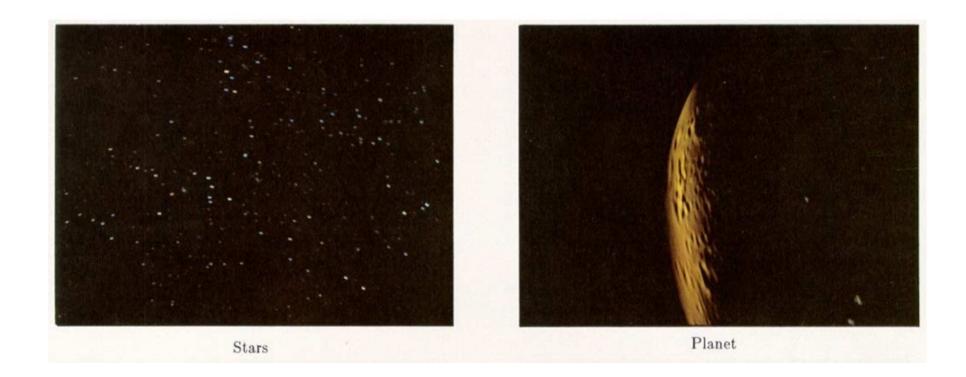

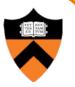

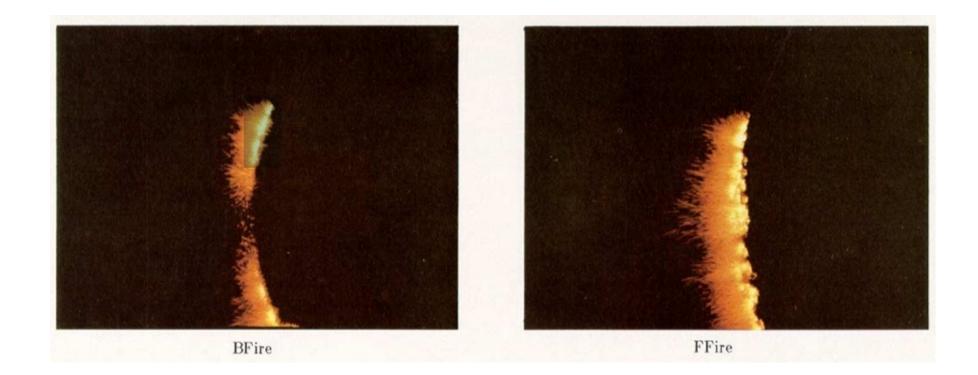

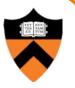

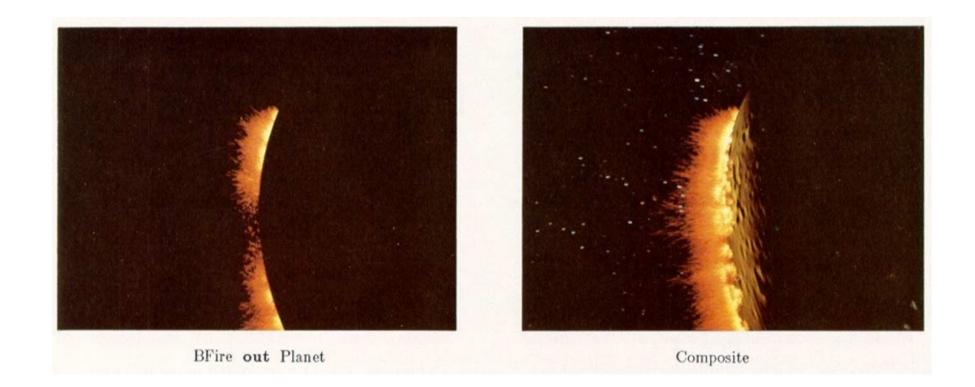

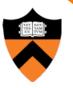

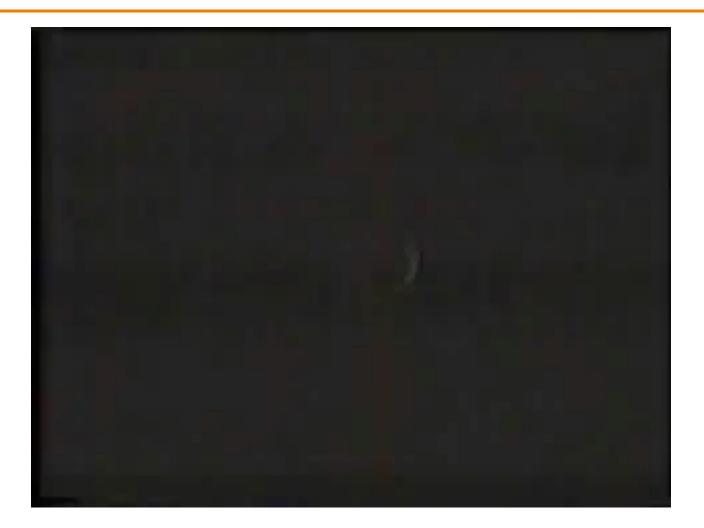

"Genesis" sequence from Star Trek II: The Wrath of Khan

# **COS426 Examples**

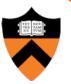

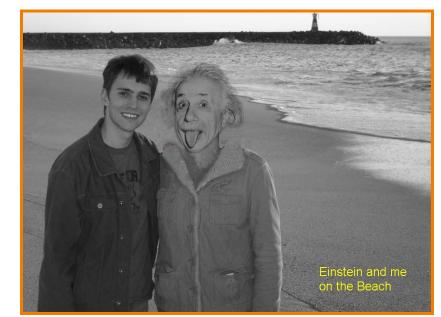

Darin Sleiter

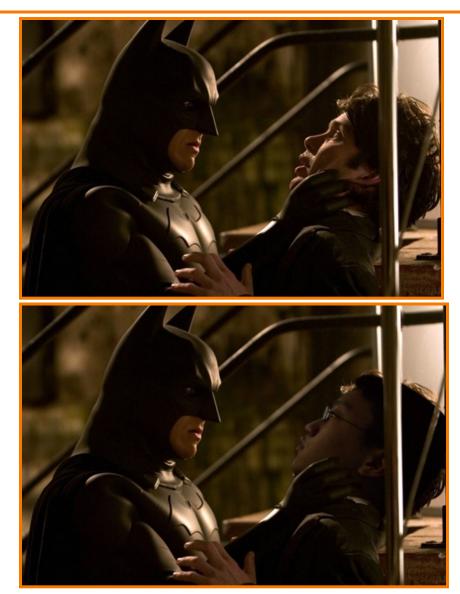

Kenrick Kin

# **Poisson Image Blending**

#### Beyond simple compositing

• Solve for image samples that follow gradients of source subject to boundary conditions imposed by dest

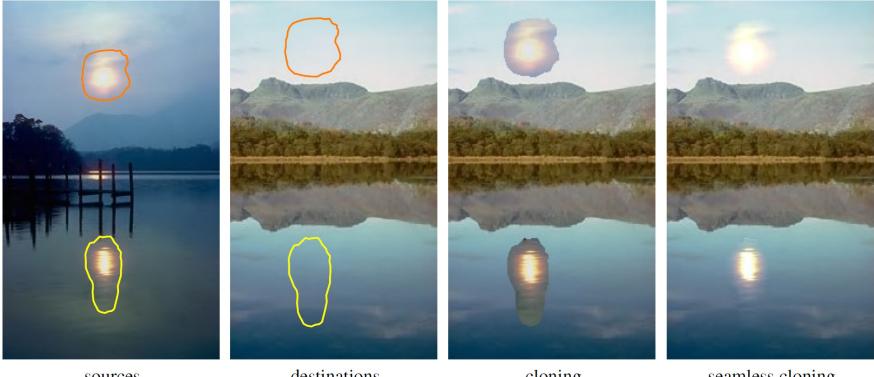

sources

destinations

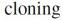

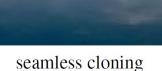

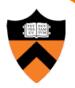

# **Poisson Image Blending**

#### Beyond simple compositing

 Solve for image samples that follow gradients of source subject to boundary conditions imposed by dest

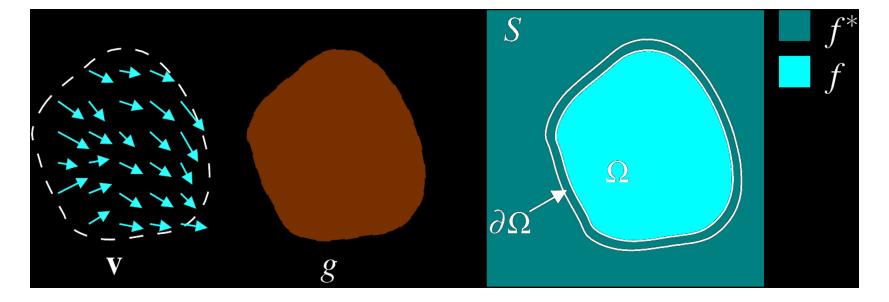

$$\min_{f} \iint_{\Omega} |\nabla f - \mathbf{v}|^2 \text{ with } f|_{\partial \Omega} = f^*|_{\partial \Omega}$$

# **Poisson Image Blending**

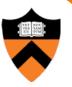

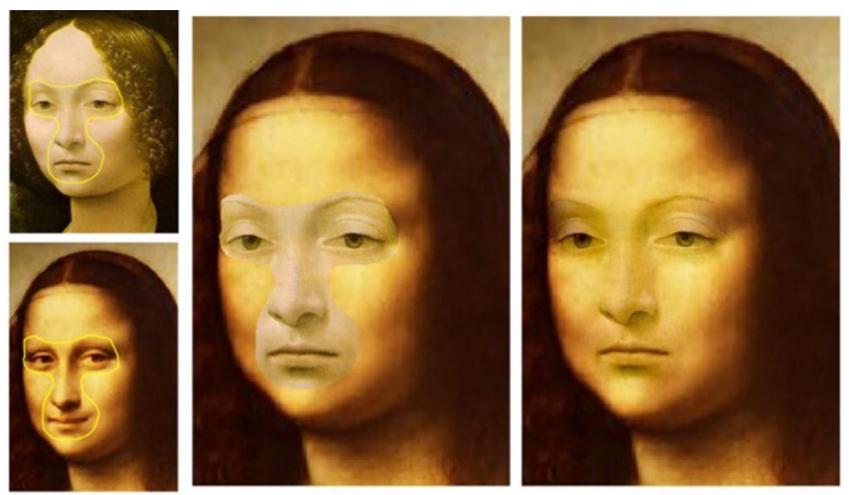

source/destination

cloning

seamless cloning

# **Digital Image Processing**

- Changing pixel values
  - Linear: scale, offset, etc.
  - Nonlinear: gamma, saturation, etc.
  - Histogram equalization
- Filtering over neighborhoods
  - Blur & sharpen
  - Detect edges
  - Median
  - Bilateral filter

- Moving image locations
  - Scale
  - Rotate
  - Warp
- Combining images
  - Composite
  - Morph
- Quantization
- Spatial / intensity tradeoff
   Dithering

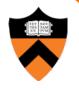

### **Image Morphing**

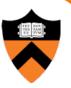

Animate transition between two images

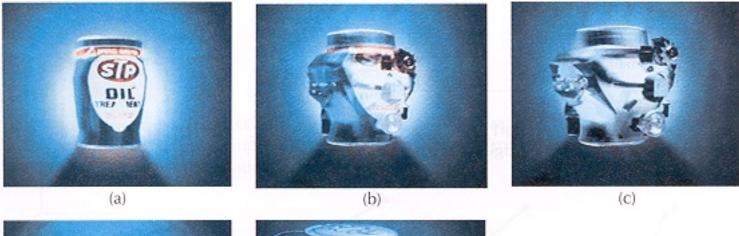

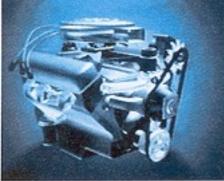

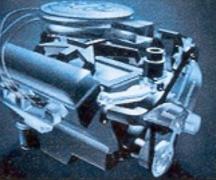

Figure 16-9 Transformation of an STP oil ca into an engine block. (Courtesy of Silicon Graphics, Inc.)

#### H&B Figure 16.9

### **Cross-Dissolving**

- Blend images with "over" operator
  - alpha of bottom image is 1.0
  - $\circ~$  alpha of top image varies from 1.0 to 0.0  $\,$

blend(i,j) =  $(1-t) \operatorname{src}(i,j) + t \operatorname{dst}(i,j)$  ( $0 \le t \le 1$ )

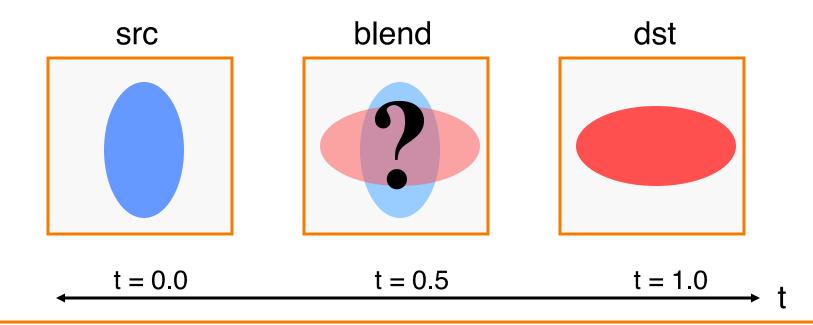

### **Image Morphing**

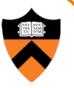

Combines warping and cross-dissolving

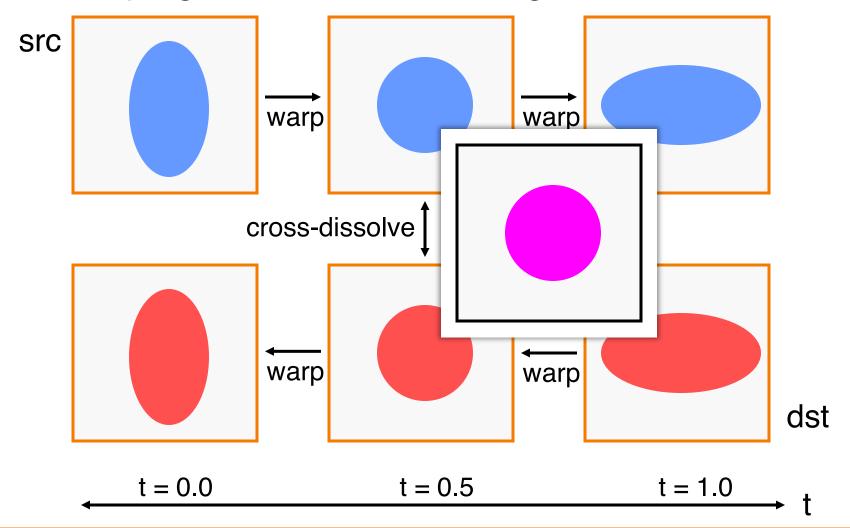

### **Beier & Neeley Example**

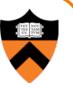

### Image<sub>0</sub>

### Result

Image<sub>1</sub>

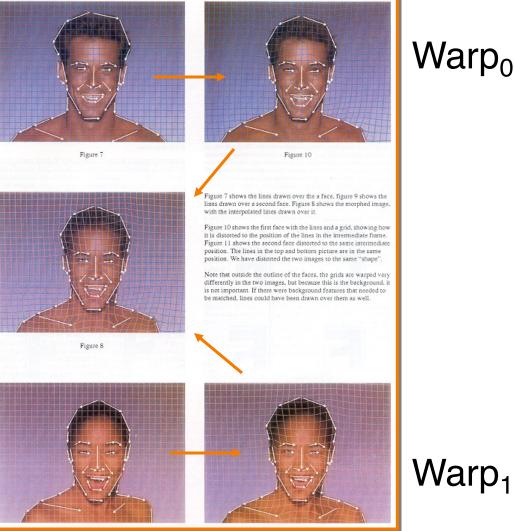

### Warp<sub>0</sub>

### **Beier & Neeley Example**

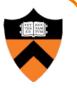

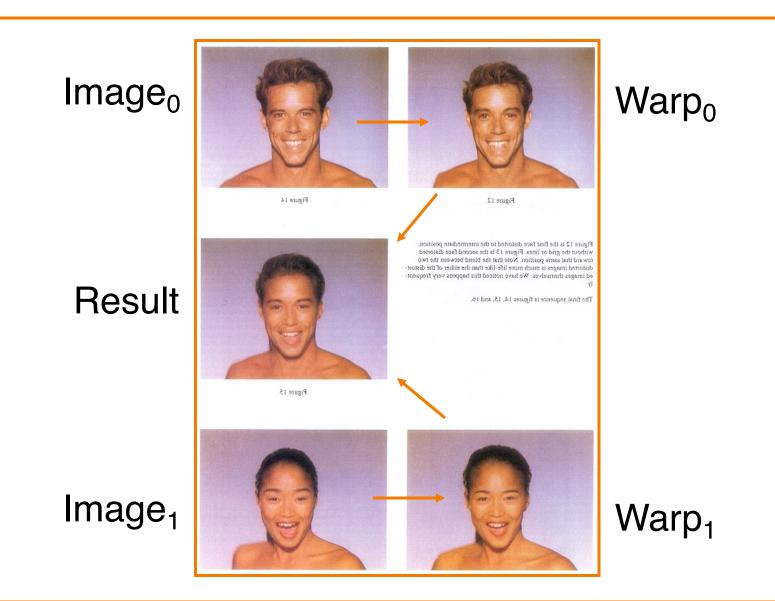

### **Beier & Neeley Example**

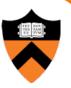

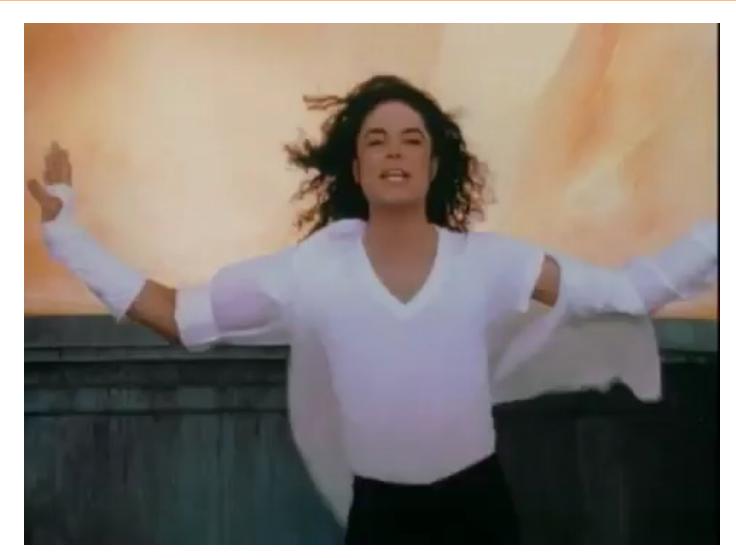

Black or White, Michael Jackson (1991)

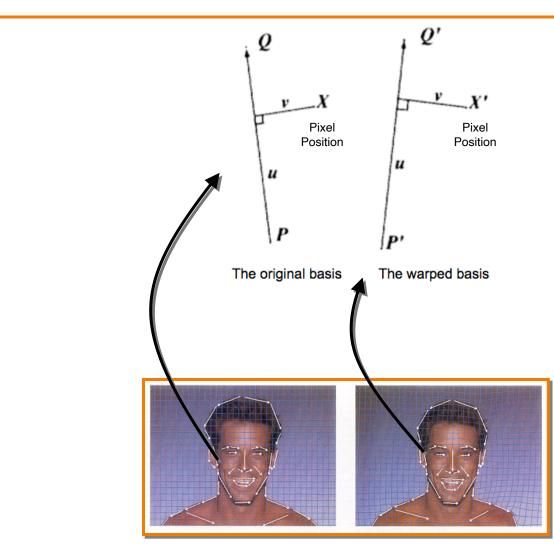

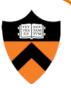

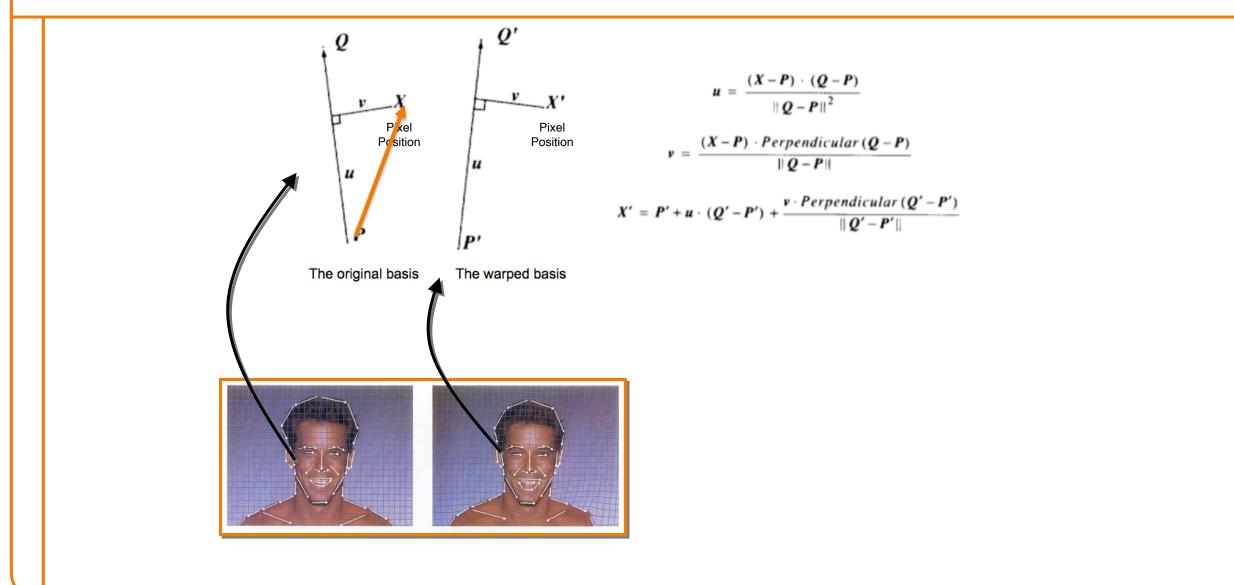

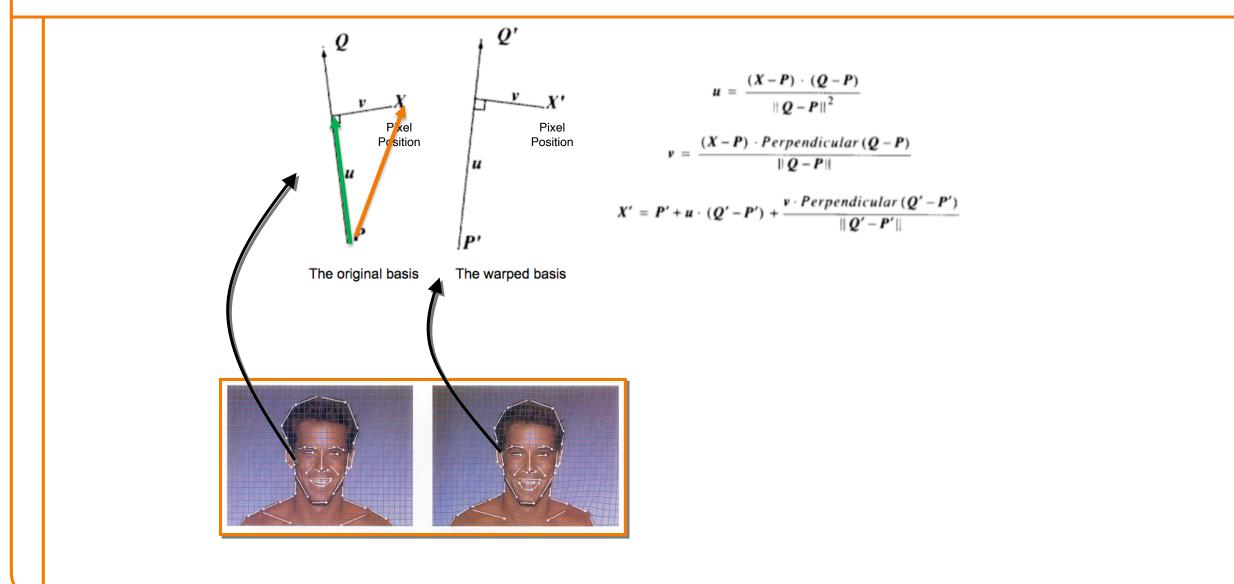

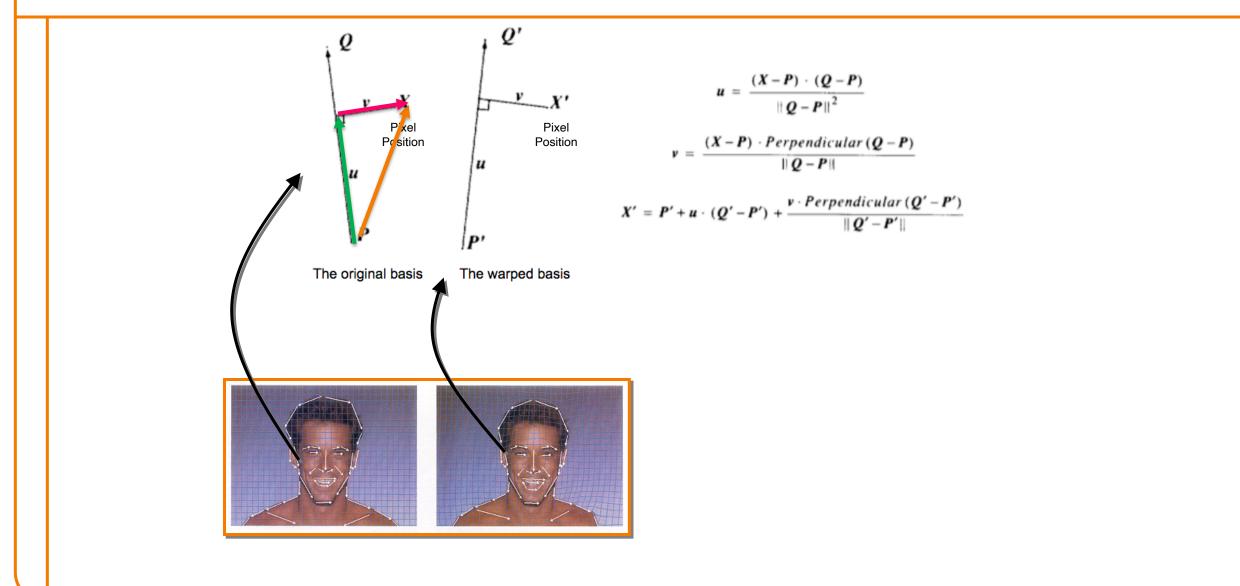

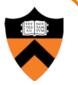

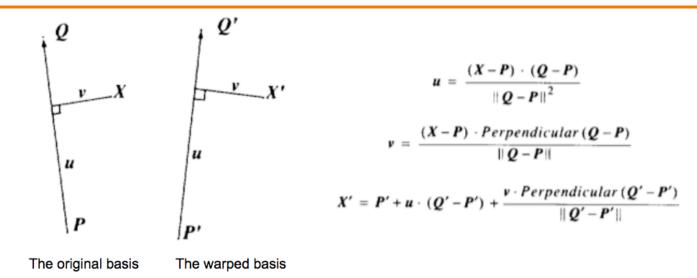

This generates one warp per line, each of which is a simple rotation and non-uniform scale (scaling is only done along the axis of the line). These warps must then be averaged to get the final warp. In the original paper, the weights for the average are tuned with the formula below. The *dist* variable is the distance of the point from the line segment, and the *length* variable is the length of the line segment.

$$weight = \left(\frac{length^p}{a+dist}\right)^b$$

The equations give several parameters to tune, and I got the best results when a = 0.001, b = 2, and p = 0. Ignoring the length of the line segments (by setting p to zero) gave better results than when the length was taken in to account. I used seven contours with 28 line segments to represent the features of each face. Nice implementation notes from Evan Wallace, Brown University

Nice implementation notes from Evan Wallace, Brown University http://cs.brown.edu/courses/csci1950-g/results/proj5/edwallac/

### Warping Pseudocode

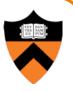

```
WarpImage(Image, L<sub>src</sub>[...], L<sub>dst</sub>[...])
begin
    foreach destination pixel p<sub>dst</sub> do
         psum = (0,0)
         wsum = 0
         foreach line L<sub>dst</sub>[i] do
             p_{src}[i] = p_{dst} transformed by (L_{dst}[i], L_{src}[i])
             psum = psum + p_{src}[i] * weight[i]
             wsum += weight[i]
         end
         p_{src} = psum / wsum
         \text{Result}(p_{dst}) = \text{Resample}(p_{src})
    end
end
```

### **Morphing Pseudocode**

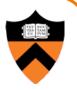

```
GenerateAnimation(Image<sub>0</sub>, L_0[...], Image<sub>1</sub>, L_1[...])
begin
    foreach intermediate frame time t do
        for i = 1 to number of line pairs do
            L[i] = line t^{th} of the way from L_0[i] to L_1[i]
        end
        Warp_0 = WarpImage(Image_0, L_0, L)
        Warp_1 = WarpImage(Image_1, L_1, L)
        foreach pixel p in FinalImage do
            \text{Result}(p) = (1-t) \text{Warp}_0 + t \text{Warp}_1
        end
    end
end
```

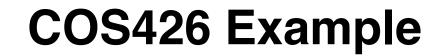

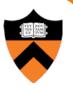

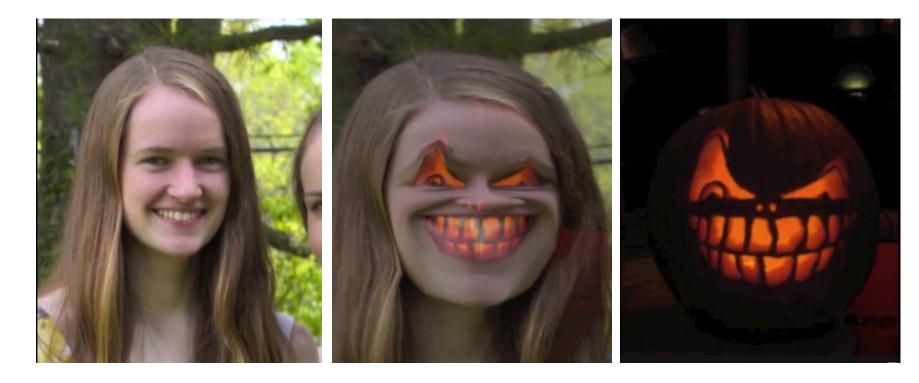

#### Amy Ousterhout

# **COS426 Examples**

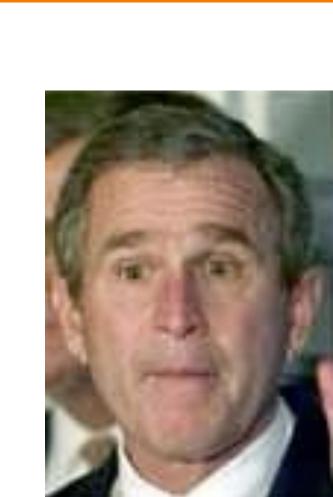

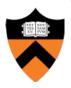

ckctwo

BELONA

Jon Beyer

### **COS426 Examples**

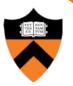

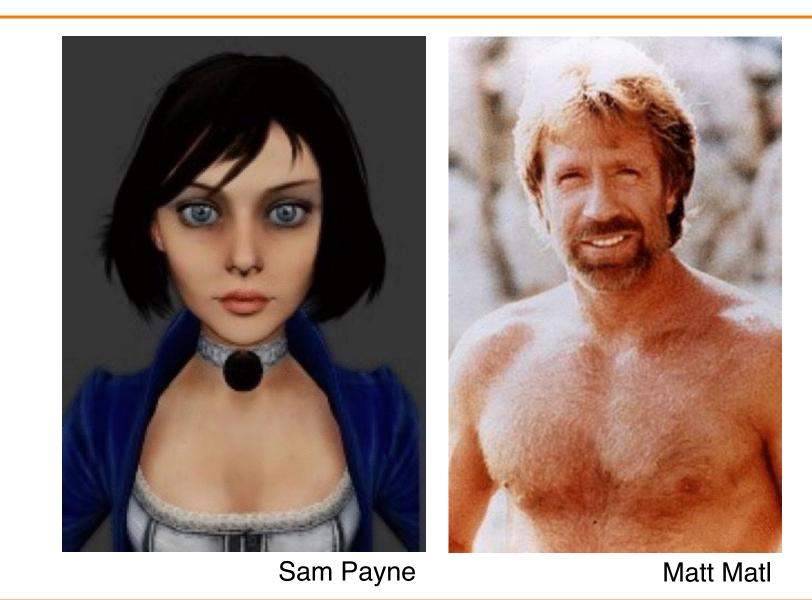

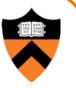

- "Computational photography": new photographic effects that inherently use multiple images + computation
- Example: stitching images into a *panorama*

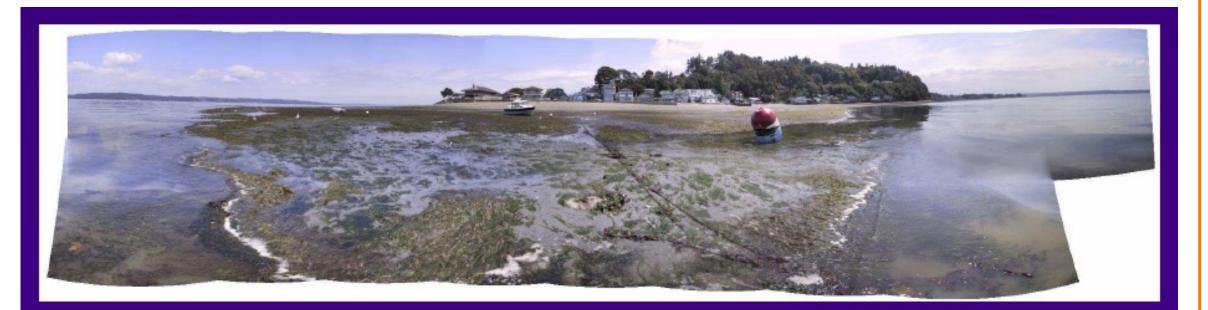

• Photo montage

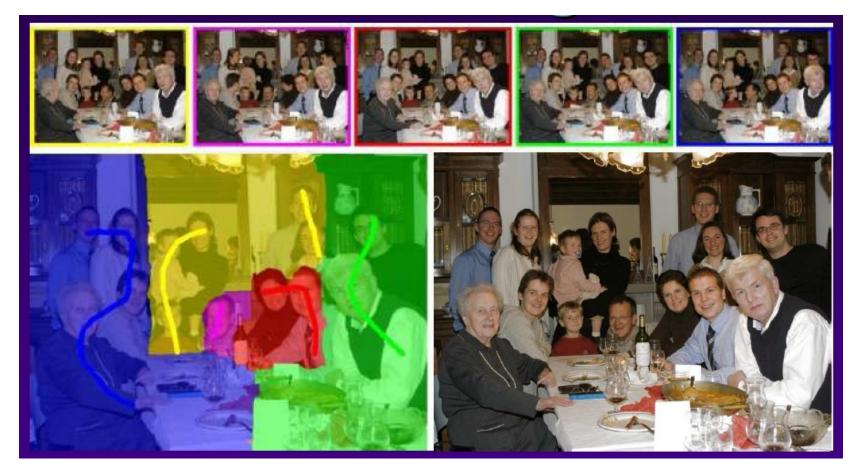

• Stoboscopic images

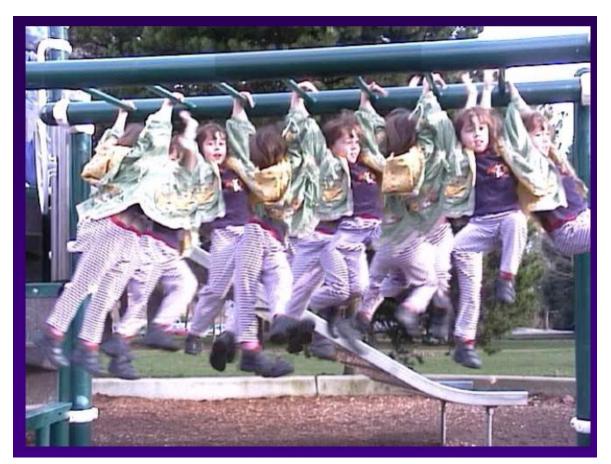

• Extended depth-of-field

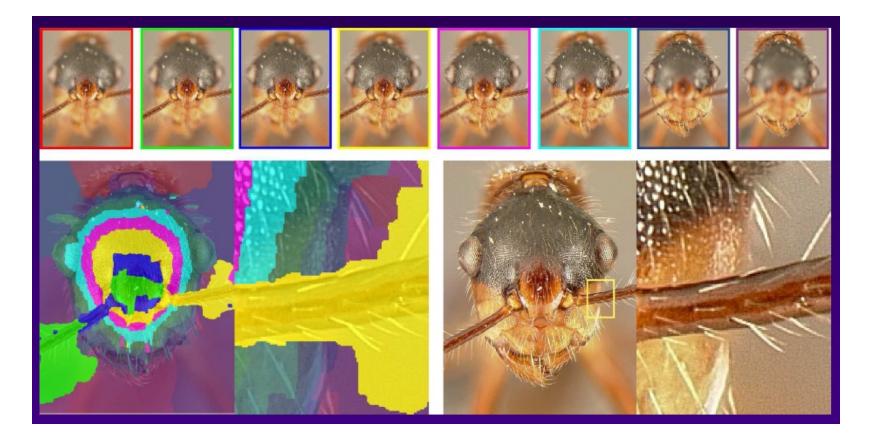

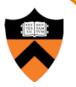

# Scene Completion Using Millions of Photographs

James Hays and Alexei A. Efros

SIGGRAPH 2007

Slides by J. Hays and A. Efros

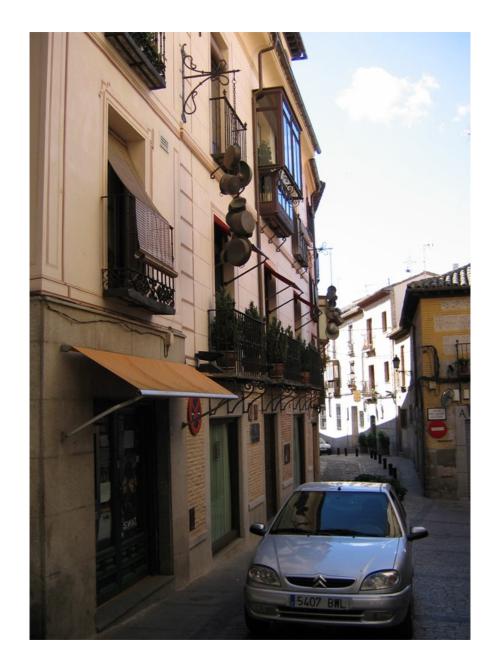

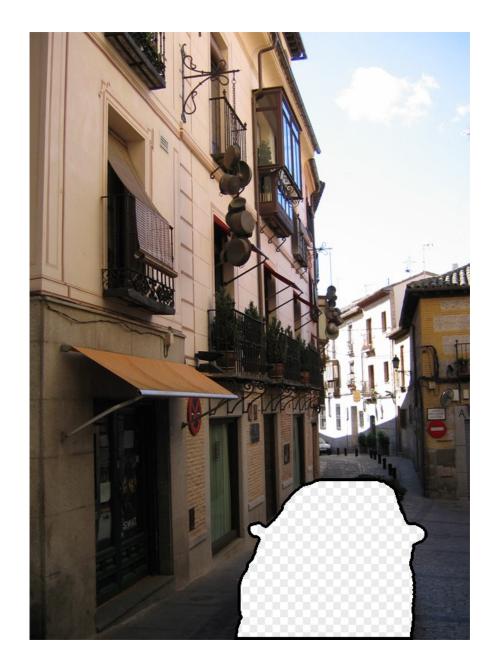

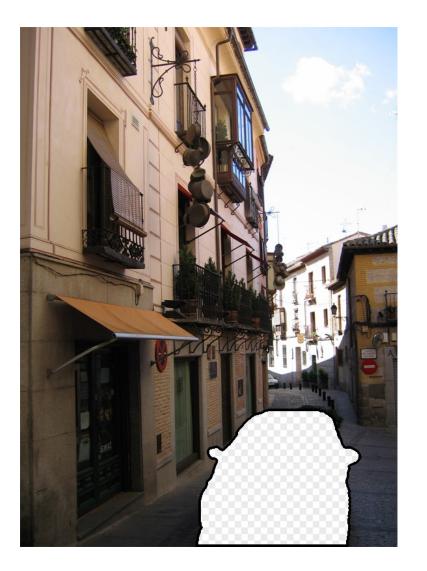

## Image Completion

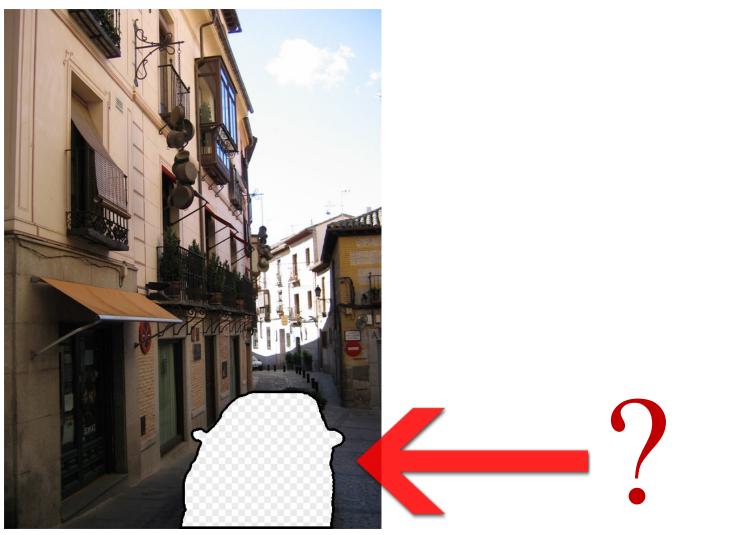

### **Image Completion**

### 2.3 Million unique images from Flickr

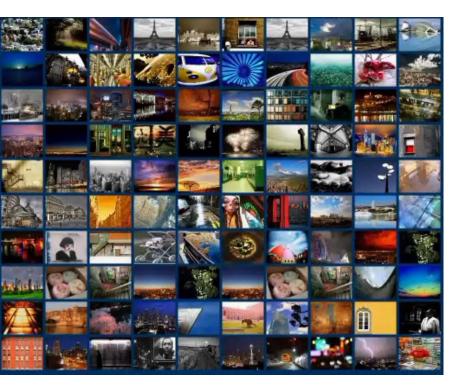

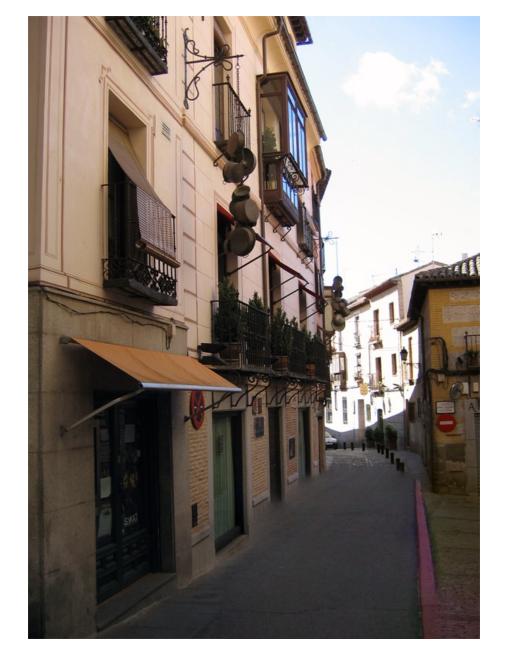

#### Scene Completion Result

# Image Completion Algorithm

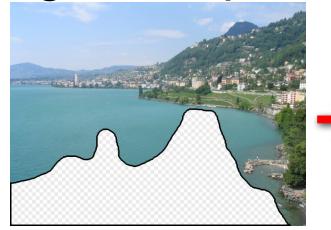

Input image

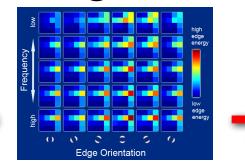

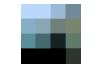

Scene Descriptor

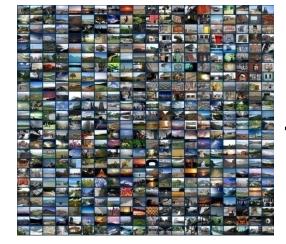

Image Collection

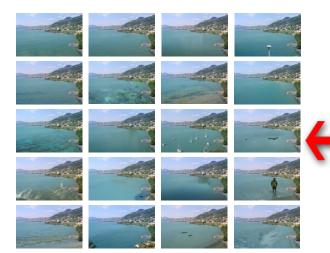

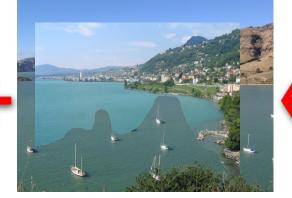

Mosaicing

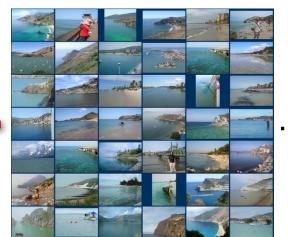

200 matches

. . .

20 completions

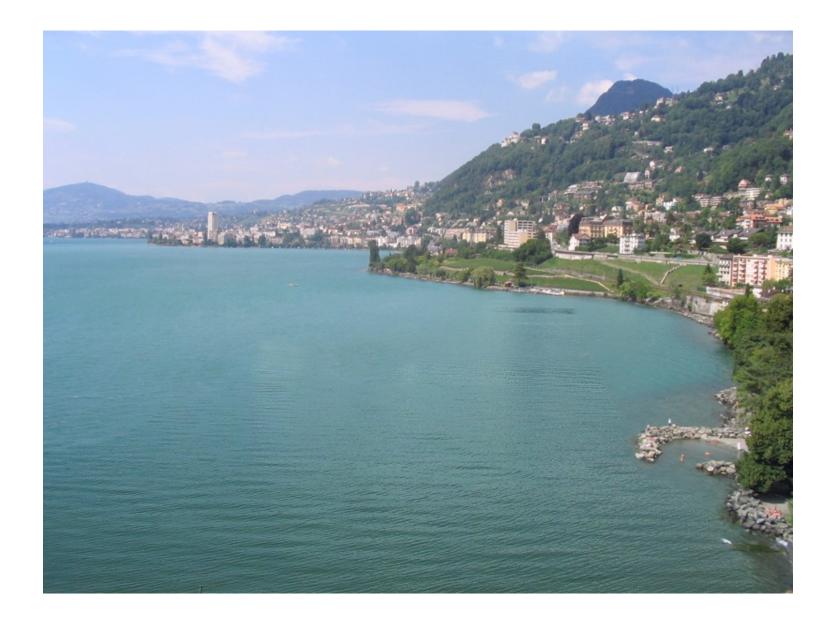

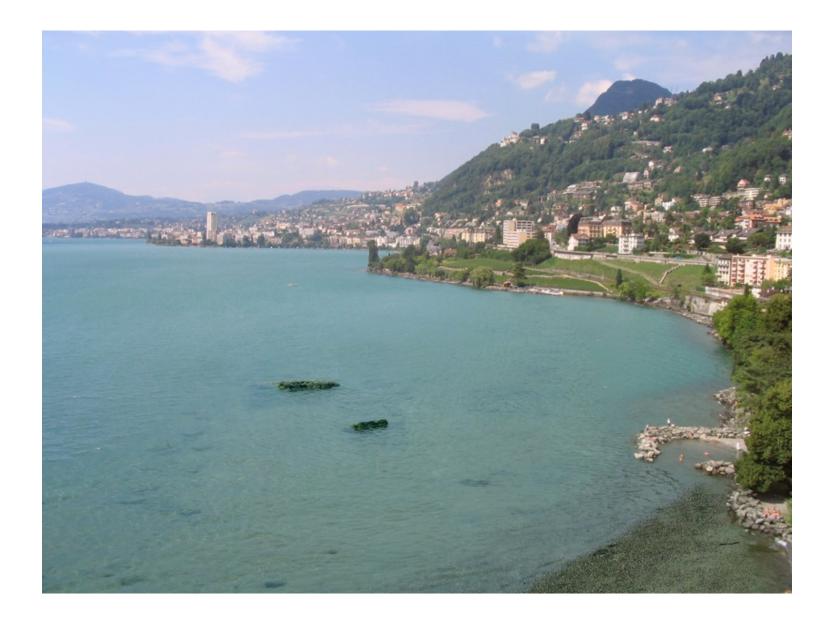

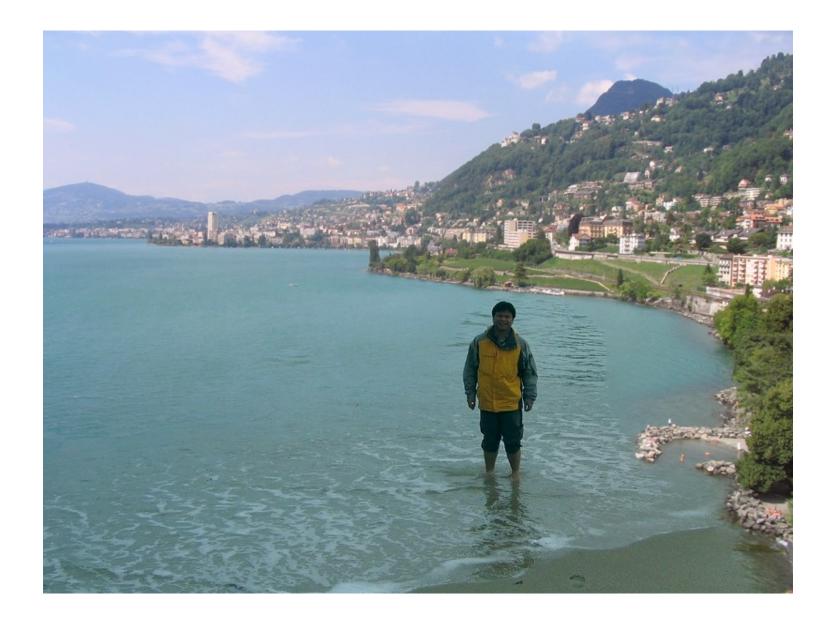

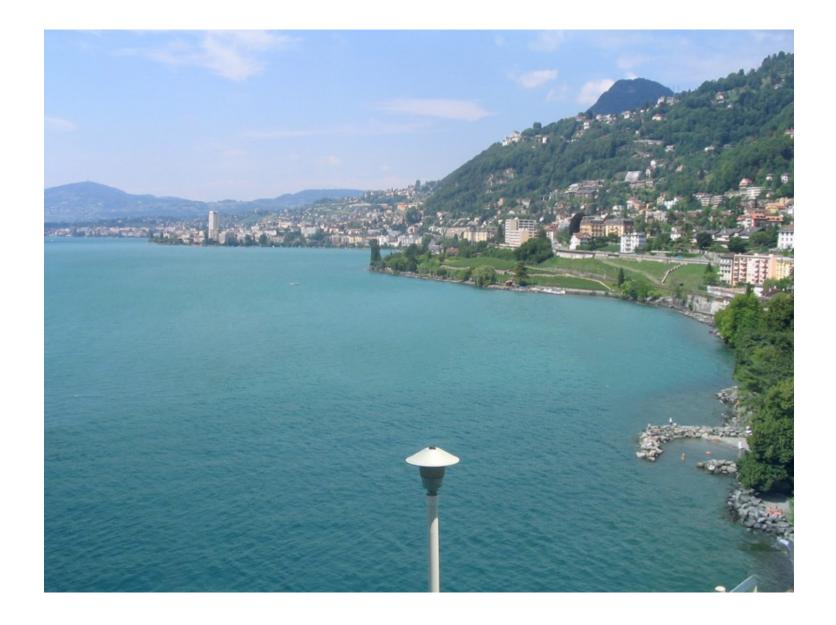

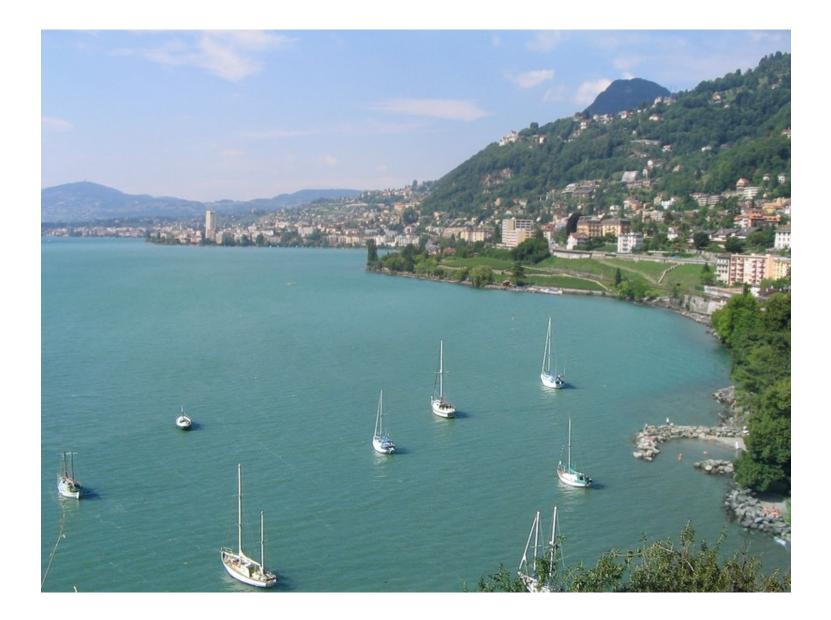

### Summary

- Image compositing
  - Alpha channel
  - Porter-Duff compositing algebra
- Image morphing
  - Warping
  - Compositing
- Compositing in Computational Photography

### **Next Time: 3D Modeling**

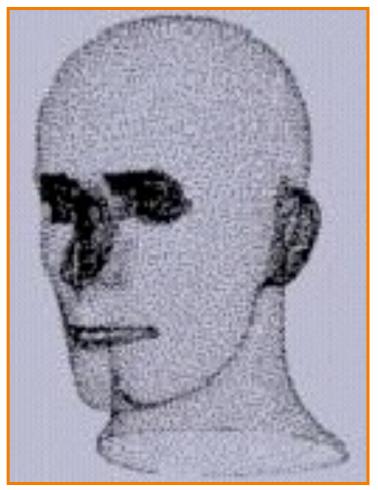

Hoppe

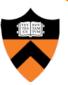